#### John Perry

[Exact solutions](#page-2-0) to equations [Exact solutions](#page-3-0) [Extracting solutions](#page-9-0) [Systems of linear](#page-16-0) equations

[Approximate](#page-22-0) solutions to equations

<span id="page-0-0"></span>[Summary](#page-38-0)

# MAT 305: Mathematical Computing Solving equations in Sage

John Perry

University of Southern Mississippi

Fall 2013

**KO KA KO KE KE KA HE KO KO** 

## Outline

**KO KA KO KE KE KA HE KO KO** 

#### MAT 305: [Mathematical](#page-0-0) Computing

#### John Perry

- [Exact solutions](#page-2-0) to equations [Exact solutions](#page-3-0) [Extracting solutions](#page-9-0) [Systems of linear](#page-16-0) equations
- [Approximate](#page-22-0) equations
- [Summary](#page-38-0)

### **1** [Exact solutions to equations](#page-2-0)

- [Exact solutions](#page-3-0) [Extracting solutions](#page-9-0) [Systems of linear equations](#page-16-0)
- **2** [Approximate solutions to equations](#page-22-0)

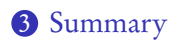

## Outline

**KO KA KO KE KE KA HE KO KO** 

#### MAT 305: [Mathematical](#page-0-0) Computing

#### John Perry

#### [Exact solutions](#page-2-0) to equations

[Exact solutions](#page-3-0)

[Extracting solutions](#page-9-0)

[Systems of linear](#page-16-0) equations

[Approximate](#page-22-0) equations

[Summary](#page-38-0)

### **1** [Exact solutions to equations](#page-2-0)

[Exact solutions](#page-3-0) [Extracting solutions](#page-9-0) [Systems of linear equations](#page-16-0)

**2** [Approximate solutions to equations](#page-22-0)

## <span id="page-2-0"></span>**3** [Summary](#page-38-0)

## Exact solutions

**KOD KARD KED KED DRAM** 

## to equations

MAT 305: **[Mathematical](#page-0-0)** Computing John Perry

#### [Exact solutions](#page-3-0)

[Extracting solutions](#page-9-0) [Systems of linear](#page-16-0) equations

[Approximate](#page-22-0)

[Summary](#page-38-0)

- Many equations can be solved without rounding
	- exact solutions
	- [Solving by radicals:](http://en.wikipedia.org/wiki/Algebraic_solution) old, important problem
		- [Niels Abel,](http://en.wikipedia.org/wiki/Niels_Henrik_Abel) [Evariste Galois,](http://en.wikipedia.org/wiki/Evariste_Galois) [Joseph Lagrange,](http://en.wikipedia.org/wiki/Joseph-Louis_Lagrange) [Paolo Ruffini,](http://en.wikipedia.org/wiki/Paolo_Ruffini) ...
	- Special methods
- <span id="page-3-0"></span>• Others require approximate solutions

#### John Perry

## to equations

#### [Exact solutions](#page-3-0)

[Extracting solutions](#page-9-0) [Systems of linear](#page-16-0) equations

[Approximate](#page-22-0)

[Summary](#page-38-0)

# The solve() command

**KOD KARD KED KED DRAM** 

### solve(*eqs*, *vars*) where

- *eqs* is a list of equations
	- an equation contains the symbol ==, "equals"
	- the symbol = means "assign"
- vars is a list of variables to solve for
	- variables not listed are treated as constants
	- if only one variable, do not use list
- returns a list of solutions *if* Sage can solve *eqs* exactly

#### John Perry

#### [Exact solutions](#page-2-0) to equations

#### [Exact solutions](#page-3-0)

[Extracting solutions](#page-9-0) [Systems of linear](#page-16-0) equations

[Approximate](#page-22-0)

# $=$   $\neq$   $==$

**KORKAPRADER DE VOOR** 

### FACT OF PYTHON

- $\bullet$  = (single)
	- assignment of a value to a symbol
	- f = x\*\*2 4 assigns the value  $x^2 4$  to f • "let  $f = x^2 - 4$ "
- $\bullet$  == (double)
	- two quantities are equal
	- 16==4\*\*2 is *true*
	- $16 == 5 * * 2$  is false
	- 16== $x**2$  is *conditional*; it depends on the value of x
- Confuse the two? *naughty user*

#### John Perry

#### [Exact solutions](#page-2-0) to equations

#### [Exact solutions](#page-3-0)

[Extracting solutions](#page-9-0) [Systems of linear](#page-16-0) equations

[Approximate](#page-22-0) solutions to equations

[Summary](#page-38-0)

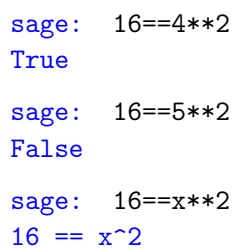

 $(c$ annot simplify the expression)

# Example

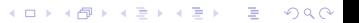

#### John Perry

#### [Exact solutions](#page-2-0) to equations

#### [Exact solutions](#page-3-0)

[Extracting solutions](#page-9-0) [Systems of linear](#page-16-0) equations

[Approximate](#page-22-0) solutions to equations

[Summary](#page-38-0)

# Univariate polynomials

**KID X 4 @ X X 를 X X 를 X : 를 X 9 Q Q →** 

\n
$$
\begin{aligned}\n \text{stage:} \quad \text{solve} \left( \left[ 3 \times x + 1 \right] = 4 \times (x - 2) + 3 \right], x \\
 \text{[x = 6]} \\
 \text{stage:} \quad \text{solve} \left( \left[ x \times x \right] = -1 \right], x \\
 \text{[x = -1, x = 1]} \\
 \text{stage:} \quad \text{solve} \left( \left[ x \times x + 1 \right] = 0 \right], x \\
 \text{[0 = x^5 + 2*x + 1]} \\
 \text{[Sage cannot find exact solution]}\n \end{aligned}
$$
\n

#### John Perry

#### [Exact solutions](#page-2-0) to equations

#### [Exact solutions](#page-3-0)

[Extracting solutions](#page-9-0) [Systems of linear](#page-16-0) equations

[Approximate](#page-22-0) solutions to equations

[Summary](#page-38-0)

## Unknown constants

K ロ ▶ K @ ▶ K 할 ▶ K 할 ▶ . 할 | ⊙ Q Q\*

sage: 
$$
\text{var}(\text{a } b, c)
$$

\n(a, b, c)

\nsage:  $\text{solve}([\text{a}***2+b**x+c=-0], x)$ 

\n[x == -1/2\*(b + \sqrt{-(4\*a}c + b^2))/a]

\nx == -1/2\*(b - \sqrt{-(4\*a}c + b^2))/a]

\n(quadratic formula!)

#### John Perry

[Exact solutions](#page-2-0) to equations

[Exact solutions](#page-3-0)

[Extracting solutions](#page-9-0)

[Systems of linear](#page-16-0) equations

[Approximate](#page-22-0)

<span id="page-9-0"></span>[Summary](#page-38-0)

# Copying solutions not always a good idea

sage:  $solve([3*x**3-4*x==7], x)$  $[x == -1/2*(1/54*sqrt(3713) + 7/6)^(1/3)*(I*sqrt(3)$  $+ 1$ ) +  $1/9*(2*I*sqrt(3) - 2)/(1/54*sqrt(3713) +$  $7/6$ <sup> $\degree$ </sup>(1/3), x ==  $-1/2*(1/54*sqrt(3713) +$  $7/6$ <sup>(1/3)\*(-I\*sqrt(3) + 1) + 1/9\*(-2\*I\*sqrt(3) -</sup>  $2)/((1/54*sqrt(3713) + 7/6)^(1/3), x ==$  $(1/54*sqrt(3713) + 7/6)^(1/3) + 4/9/(1/54*sqrt(3713))$  $+ 7/6$ <sup>(1/3)]</sup>

ouch!

**KO KA KO KE KE KA HE KO KO** 

#### John Perry

[Exact solutions](#page-2-0) to equations

[Exact solutions](#page-3-0)

[Extracting solutions](#page-9-0)

[Systems of linear](#page-16-0) equations

[Approximate](#page-22-0) solutions to

[Summary](#page-38-0)

# Assign, use [ ]

**KORKAR KERKER DRAM** 

# To extract values from solutions, assign and use [ ] Example sage: sols = solve( $[x**4-1==0], x$ ) sage: sols  $[x == I, x == -1, x == -I, x == 1]$ sage: sols[0]  $x = 1$ sage: sols[1]  $x == -1$ sage: sols[3]

 $x == 1$ 

#### John Perry

[Exact solutions](#page-2-0) to equations [Exact solutions](#page-3-0)

#### [Extracting solutions](#page-9-0)

[Systems of linear](#page-16-0) equations

[Approximate](#page-22-0)

# [ ] ranges from 0 to (length-1)

**KOD KARD KED KED DRAM** 

### FACT OF PYTHON

Suppose L is a list or tuple of length  $n$ 

- first element: L[0]
- last element:  $L[n-1]$
- L[n]? *naughty user*

### Example

```
sage: sols = solve([x**4-1==0], x)
sage: sols
[x == I, x == -1, x == -I, x == 1]sage: sols[4]
. . . output cut. . .
IndexError: list index out of range
```
#### John Perry

[Exact solutions](#page-2-0) to equations [Exact solutions](#page-3-0)

#### [Extracting solutions](#page-9-0)

[Systems of linear](#page-16-0) equations

[Approximate](#page-22-0)

[Summary](#page-38-0)

## But I want only the number. . . !

**KORKAR KERKER DRAM** 

- Every equation has a right hand side
- Use .rhs() command
	- "dot" command: *append* to object

#### John Perry

#### [Exact solutions](#page-2-0) to equations [Exact solutions](#page-3-0) [Extracting solutions](#page-9-0) [Systems of linear](#page-16-0) equations [Approximate](#page-22-0) solutions to [Summary](#page-38-0) sage: eq =  $4*x**2 - 3*x + 1 == 0$ sage:  $sols = solve([eq], x)$ sage: len(sols) 2 (len() gives length of a collection sage:  $x1 = sols[0]$ sage: x1  $x = -1/8*I*sqrt(7) + 3/8$  (oops! want only solution) sage:  $x1 = \text{sols}[0].\text{rhs}()$ sage: x1  $-1/8*I*sqrt(7) + 3/8$  (better)

Example

**KOD KARD KED KED DRAM** 

#### John Perry

[Exact solutions](#page-2-0) to equations [Exact solutions](#page-3-0)

[Extracting solutions](#page-9-0)

[Systems of linear](#page-16-0) equations

[Approximate](#page-22-0)

[Summary](#page-38-0)

# What if I get complex solutions?

1 .real\_part(), imag\_part() separate real, imaginary parts **2** Can round() if desired

```
sage: sols = solve([x**5-3==0], x)
sage: sols
[x == 3^(1/5)*e^*(2/5*I*pi), x ==3^{\texttt{'}(1/5)*e^{\texttt{'}(4/5*I*pi)}, x == 3^{\texttt{'}(1/5)*e^{\texttt{'}(-4/5*I*pi)}, x= 3^(1/5)*e^(-2/5*I*pi), x = 3^(1/5)]sage: sols[0].rhs().real_part()
1/4*sqrt(5)*3^(1/5) - 1/4*3^(1/5)sage: sols[0].rhs().imag_part()
3^{\circ}(1/5)*sin(2/5*pi)sage: a, b = \text{sols}[0].\text{rhs}() \text{.read-part}(),sols[0].rhs().imag_part()
sage: round(a,5), round(b, 5)
(0.38495, 1.18476)
```
**KO KA KO KE KE KA HE KO KO** 

#### John Perry

[Exact solutions](#page-2-0) to equations [Exact solutions](#page-3-0)

#### [Extracting solutions](#page-9-0)

[Systems of linear](#page-16-0) equations

[Approximate](#page-22-0)

[Summary](#page-38-0)

# Let's test solutions

**KO KA KO KE KE KA HE KO KO** 

### Extract second solution; substitute into equation

```
sage: x2 = \text{sols}[1].\text{rhs}()sage: x2
1/8*I*sqrt(7) + 3/8sage: eq(x=x2)
4*(1/8*I*sqrt(7) + 3/8)^2- 3/8*I*sqrt(7) - 1/8 == 0 (need to expand product)
sage: expand(eq(x=x2))
0 = 0
```
#### John Perry

- [Exact solutions](#page-2-0) to equations [Exact solutions](#page-3-0) [Extracting solutions](#page-9-0)
- [Systems of linear](#page-16-0) equations
- [Approximate](#page-22-0)
- [Summary](#page-38-0)

# Systems of linear equations

**KOD KARD KED KED DRAM** 

- [system of linear, multivariate equations](http://en.wikipedia.org/wiki/System_of_linear_equations)
- can always be solved *exactly*
- zero, one, or infinitely many solutions
- <span id="page-16-0"></span>• solution is a list of solutions

#### John Perry

#### [Exact solutions](#page-2-0) to equations [Exact solutions](#page-3-0) [Extracting solutions](#page-9-0)

[Systems of linear](#page-16-0) equations

[Approximate](#page-22-0) solutions to equations

[Summary](#page-38-0)

### sage: var('y') (y) sage:  $solve([x + y == 1,$  $x + y == 0$ ],  $[x,y]$ ) . . . output cut. . .

[]

# No solution

**KO KA KO KE KE KA HE KO KO** 

## One solution

K ロ ▶ K @ ▶ K 할 ▶ K 할 ▶ 이 할 → 9 Q Q\*

### Computing John Perry

MAT 305: [Mathematical](#page-0-0)

[Exact solutions](#page-2-0) to equations [Exact solutions](#page-3-0)

[Extracting solutions](#page-9-0)

[Systems of linear](#page-16-0) equations

[Approximate](#page-22-0) solutions to equations

[Summary](#page-38-0)

sage: 
$$
var('z')
$$

\n(z)

\nsage:  $solve([3*x - 4*y + z == 1, 2*x - 3*y + 4*z == 2, 7*x + 10*y - 39*z == 1],$ 

\n $[x, y, z]$ 

\n $[[x == (3/2), y == 1, z == (1/2)]]$ 

#### John Perry

[Exact solutions](#page-2-0) to equations [Exact solutions](#page-3-0) [Extracting solutions](#page-9-0) [Systems of linear](#page-16-0) equations

[Approximate](#page-22-0) solutions to equations

[Summary](#page-38-0)

## Infinitely many solutions

K ロ X x 個 X x ミ X x ミ X = → C ミ X の Q Q →

sage: solve([3\*x - 4\*y + z == 1, 2\*x - 3\*y + 4\*z == 2, -6\*x + 8\*y - 2\*z == -2], [x,y,z]) [[x == 13\*r1 - 5, y == 10\*r1 - 4, z == r1]]

#### John Perry

[Exact solutions](#page-2-0) to equations [Exact solutions](#page-3-0) [Extracting solutions](#page-9-0) [Systems of linear](#page-16-0) equations

[Approximate](#page-22-0)

[Summary](#page-38-0)

## r1?!? What is r1?

 $r1$  is a *parameter* that can take infinitely many values  $[[x == 13*r1 - 5, y == 10*r1 - 4, z == r1]]$ 

corresponds to

$$
x = 13t - 5
$$
,  $y = 10t - 4$ ,  $z = t$ .

Example

 $t = 0$ ?

- $x = -5, y = -4, z = 0$
- Substitute into system:

$$
3(-5) - 4(-4) + 0 = 1
$$
  
\n
$$
2(-5) - 3(-4) + 4(0) = 2
$$
  
\n
$$
-6(-5) + 8(-4) - 2(0) = -2.
$$

**KORKAPRADER DE VOOR** 

#### John Perry

[Exact solutions](#page-2-0) to equations [Exact solutions](#page-3-0) [Extracting solutions](#page-9-0) [Systems of linear](#page-16-0) equations

[Approximate](#page-22-0) solutions to equations

[Summary](#page-38-0)

### sage: eq1 =  $3*x - 4*y + z == 1$ sage: eq2 =  $2*x - 3*y + 4*z == 2$ sage: eq3 =  $-6*x + 8*y - 2*z == -2$ sage: sols = solve( $[eq1, eq2, eq3]$ ,  $[x,y,z]$ )

sols is a list of lists. . .

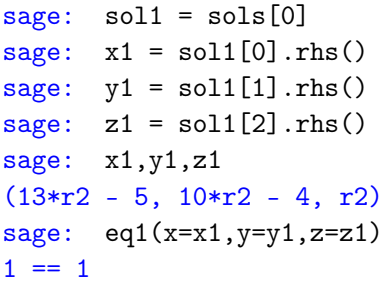

## Extract and test

#### John Perry

- [Exact solutions](#page-2-0) to equations [Exact solutions](#page-3-0) [Extracting solutions](#page-9-0) [Systems of linear](#page-16-0) equations
- [Approximate](#page-22-0) solutions to equations
- [Summary](#page-38-0)

### **1** [Exact solutions to equations](#page-2-0)

[Exact solutions](#page-3-0) [Extracting solutions](#page-9-0) [Systems of linear equations](#page-16-0)

### **2** [Approximate solutions to equations](#page-22-0)

### <span id="page-22-0"></span>**3** [Summary](#page-38-0)

## Outline

**KO KA KO KE KE KA HE KO KO** 

#### John Perry

to equations [Extracting solutions](#page-9-0) [Systems of linear](#page-16-0) equations

[Approximate](#page-22-0) solutions to equations

• Exact solutions often... complicated

$$
-\frac{1}{2} \cdot \sqrt[3]{\frac{\sqrt{3713}}{54} + \frac{7}{6}} \cdot \left(1 + i\sqrt{3}\right) + \frac{-2 + 2i\sqrt{3}}{9} \cdot \sqrt[3]{\frac{\sqrt{3713}}{54} + \frac{7}{6}}
$$

Why approximate?

- Approximate solutions easier to look at, manipulate  $-0.8280018073 - 0.8505454986i$
- Approximation often *much*, much faster!
	- except when approximation fails
		- bad condition numbers
		- rounding errors
		- inappropriate algorithm (real solver, complex roots)

**KORKAPRADER DE VOOR** 

#### John Perry

[Exact solutions](#page-2-0) to equations [Exact solutions](#page-3-0) [Extracting solutions](#page-9-0) [Systems of linear](#page-16-0) equations

[Approximate](#page-22-0) solutions to equations

## The find\_root() command

find\_root(equation, xmin, xmax) where

• equation has a root between real numbers xmin and xmax

K ロ ▶ K @ ▶ K 할 ▶ K 할 ▶ | 할 | K 9 Q Q\*

- reports an error if no root exists
- this is a *real solver:* looks for *real* roots
- uses Scipy package

# Example

**KO KA KO KE KE KA HE KO KO** 

#### [Mathematical](#page-0-0) Computing John Perry

MAT 305:

[Exact solutions](#page-2-0) to equations [Exact solutions](#page-3-0) [Extracting solutions](#page-9-0) [Systems of linear](#page-16-0) equations

[Approximate](#page-22-0) solutions to equations

[Summary](#page-38-0)

```
sage: find_root(x**5+2*x+1==0,-10,0)
-0.48638903593454297
sage: find_root(x**5+2*x+1==0,0,10)
. . . output cut. . .
RuntimeError: f appears to have no zero on the
interval
```
#### John Perry

to equations [Exact solutions](#page-3-0) [Extracting solutions](#page-9-0) [Systems of linear](#page-16-0) equations

[Approximate](#page-22-0) solutions to equations

[Summary](#page-38-0)

# The .roots() command

**KORKAPRADER DE VOOR** 

polynomial.roots() ordinarily finds exact roots of a polynomial, along with multiplicities

- reports error if cannot find explicit roots
- approximate real roots: option ring=RR
- approximate complex roots: option ring=CC
- uses Scipy package
- "multiplicity"  $=$  "shape" of root
	- linear, quadratic, cubic, ...

#### John Perry

[Exact solutions](#page-2-0) to equations [Exact solutions](#page-3-0) [Extracting solutions](#page-9-0) [Systems of linear](#page-16-0) equations

[Approximate](#page-22-0) solutions to equations

[Summary](#page-38-0)

# Ring?!?

KOX KORKA EX KEX LE LONG

### field addition, multiplication as in rational, real, complex numbers

# Ring?!?

#### MAT 305: **[Mathematical](#page-0-0)** Computing

#### John Perry

[Exact solutions](#page-2-0) to equations [Exact solutions](#page-3-0) [Extracting solutions](#page-9-0) [Systems of linear](#page-16-0) equations

[Approximate](#page-22-0) solutions to equations

field addition, multiplication as in rational, real, complex numbers

ring addition, multiplication common to integers, matrices, and fields

> $+$  as usual  $\times$  weird sometimes

> > •  $ab \neq ba$  matrices • no  $1/a$  even if  $a \neq 0$  integers, matrices •  $ab = 0$  but  $a, b \neq 0$  matrices

> > > **KORKAPRADER DE VOOR**

#### John Perry

#### [Exact solutions](#page-2-0) to equations [Exact solutions](#page-3-0) [Extracting solutions](#page-9-0) [Systems of linear](#page-16-0) equations

[Approximate](#page-22-0) solutions to equations

[Summary](#page-38-0)

```
sage: p = x**3 + 2*x**2 - 4*x - 8sage: p.roots()
[(2, 1), (-2, 2)] roots are 2 (mult. 1) and -2 (mult. 2)
```
## Exact example

**KO KA KO KE KE KA HE KO KO** 

#### John Perry

#### [Exact solutions](#page-2-0) to equations [Exact solutions](#page-3-0) [Extracting solutions](#page-9-0) [Systems of linear](#page-16-0) equations

[Approximate](#page-22-0) solutions to equations

[Summary](#page-38-0)

```
sage: p = x**3 + 2*x**2 - 4*x - 8sage: p.roots()
[(2, 1), (-2, 2)] roots are 2 (mult. 1) and -2 (mult. 2)
```
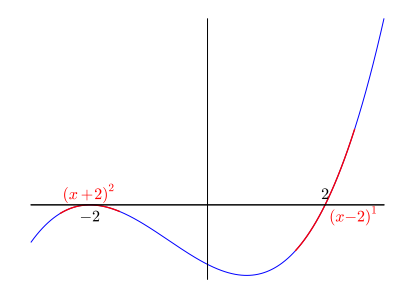

see if you can make Sage produce this image!

イロト 4 何 ト イヨ ト イヨ トー ヨー

 $2990$ 

Exact example

#### John Perry

[Exact solutions](#page-2-0) to equations [Exact solutions](#page-3-0) [Extracting solutions](#page-9-0) [Systems of linear](#page-16-0) equations

[Approximate](#page-22-0) solutions to equations

[Summary](#page-38-0)

# Approximate example

**KO KA KO KE KE KA HE KO KO** 

```
sage: p = x**5 + 2*x + 1sage: p.roots()
```
. . . output cut. . .

RuntimeError: no explicit roots found

#### John Perry

[Exact solutions](#page-2-0) to equations [Exact solutions](#page-3-0) [Extracting solutions](#page-9-0) [Systems of linear](#page-16-0) equations

[Approximate](#page-22-0) solutions to equations

[Summary](#page-38-0)

# Approximate example

**KO KA KO KE KE KA HE KO KO** 

```
sage: p = x**5 + 2*x + 1sage: p.roots()
. . . output cut. . .
RuntimeError: no explicit roots found
sage: p.roots(ring=RR)
[(-0.486389035934543, 1)]
```
root approximately −.486389 w*/*multiplicity 1

#### John Perry

to equations [Exact solutions](#page-3-0) [Extracting solutions](#page-9-0) [Systems of linear](#page-16-0) equations

[Approximate](#page-22-0) solutions to equations

[Summary](#page-38-0)

```
sage: p = x**5 + 2*x + 1sage: p.roots()
. . . output cut. . .
RuntimeError: no explicit roots found
sage: p.roots(ring=RR)
[(-0.486389035934543, 1)]
```
root approximately −.486389 w*/*multiplicity 1

# [Fundamental Theorem of Algebra](http://en.wikipedia.org/wiki/Fundamental_theorem_of_algebra) Every polynomial of degree  $n$  has  $n$  complex roots.

Where are the other 4 roots?

**KO KA KO KE KE KA HE KO KO** 

# Approximate example

#### John Perry

[Exact solutions](#page-2-0) to equations [Exact solutions](#page-3-0) [Extracting solutions](#page-9-0) [Systems of linear](#page-16-0) equations

[Approximate](#page-22-0) solutions to equations

[Summary](#page-38-0)

## Extract and use complex roots

**KO KA KO KE KE KA HE KO KO** 

sage: sols = p.roots(ring=CC)

How can we extract roots?

#### John Perry

to equations [Extracting solutions](#page-9-0) [Systems of linear](#page-16-0) equations

[Approximate](#page-22-0) solutions to equations

# Extract and use complex roots

sage: sols = p.roots(ring=CC)

How can we extract roots?

sols is a list of tuples (root, multiplicity): need to extract tuple, then root

```
\texttt{stage:} \quad \texttt{x0 = sols[0]} want first root
sage: x0
(-0.486389035934543, 1) oops! this is the tuple!
sage: x0 = sols[0][0] root is first element of tuple
sage: x0
-0.486389035934543
\texttt{stage:} \quad \texttt{x1 = sols[1][0]} want second root
sage: x1
-0.701873568855862 - 0.879697197929823*I
```
**KOD KARD KED KED DRAM** 

#### John Perry

- [Exact solutions](#page-2-0) to equations [Exact solutions](#page-3-0) [Extracting solutions](#page-9-0)
- [Systems of linear](#page-16-0) equations

[Approximate](#page-22-0) solutions to equations

[Summary](#page-38-0)

# What is going on here?

K ロ ▶ K @ ▶ K 할 ▶ K 할 ▶ 이 할 → 9 Q Q\*

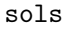

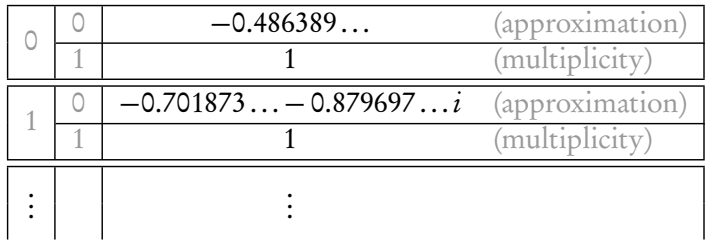

#### John Perry

to equations [Exact solutions](#page-3-0) [Extracting solutions](#page-9-0) [Systems of linear](#page-16-0) equations

[Approximate](#page-22-0) solutions to equations

# What is going on here?

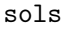

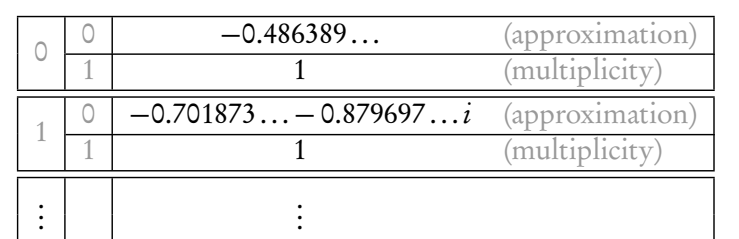

- first bracket: gets solution
- each solution is a tuple
	- second bracket: gets information about solution

**KO KA KO KE KE KA HE KO KO** 

[0] approximation [1] multiplicity

#### John Perry

- [Exact solutions](#page-2-0) to equations [Exact solutions](#page-3-0) [Extracting solutions](#page-9-0) [Systems of linear](#page-16-0) equations
- [Approximate](#page-22-0) equations
- [Summary](#page-38-0)

### **1** [Exact solutions to equations](#page-2-0)

[Exact solutions](#page-3-0) [Extracting solutions](#page-9-0) [Systems of linear equations](#page-16-0)

**2** [Approximate solutions to equations](#page-22-0)

<span id="page-38-0"></span>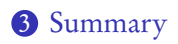

# Outline

イロト (例) (日) (目) 三重

 $2990$ 

# Summary

**KORKAPRADER DE VOOR** 

#### MAT 305: **[Mathematical](#page-0-0)** Computing

#### John Perry

- to equations [Exact solutions](#page-3-0) [Extracting solutions](#page-9-0) [Systems of linear](#page-16-0) equations
- [Approximate](#page-22-0)
- [Summary](#page-38-0)
- distinguish = (assignment) and == (equality)
- Sage can find *exact* or *approximate* roots
- solve() finds exact solutions
	- not all equations can be solved exactly
	- systems of linear equations always exact
	- extract using [ ] and .rhs()
- find\_root() approximates real roots on an interval
	- error if no roots on interval
- <span id="page-39-0"></span>• . roots (ring=...) approximates roots
	- RR for real roots only; CC for all complex roots
	- append to polynomial or equation